# **Configuratore prodotti**

Scelta, ordine e fabbricazione degli accessori rapide

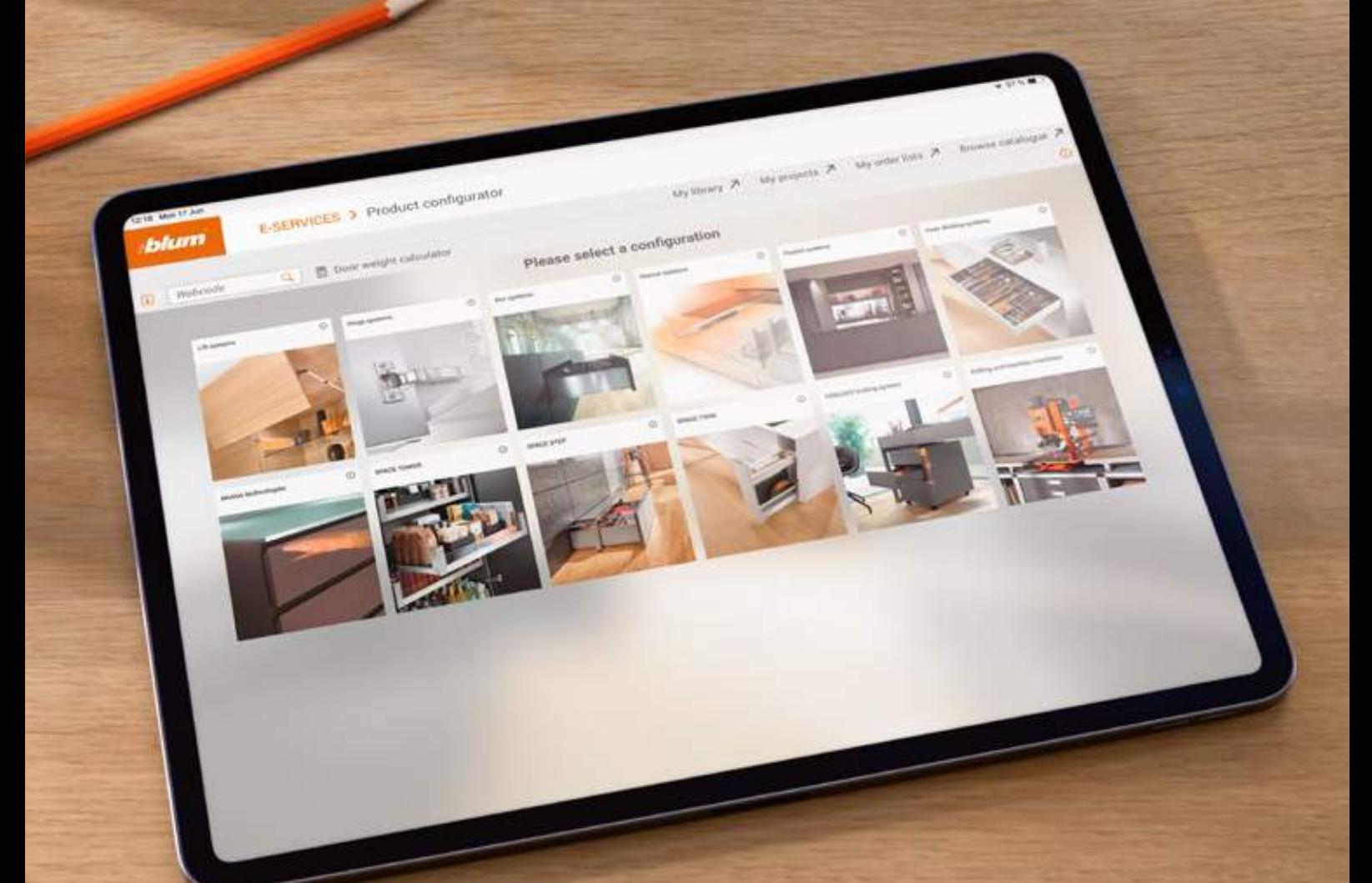

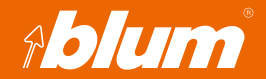

**www.blum.com**

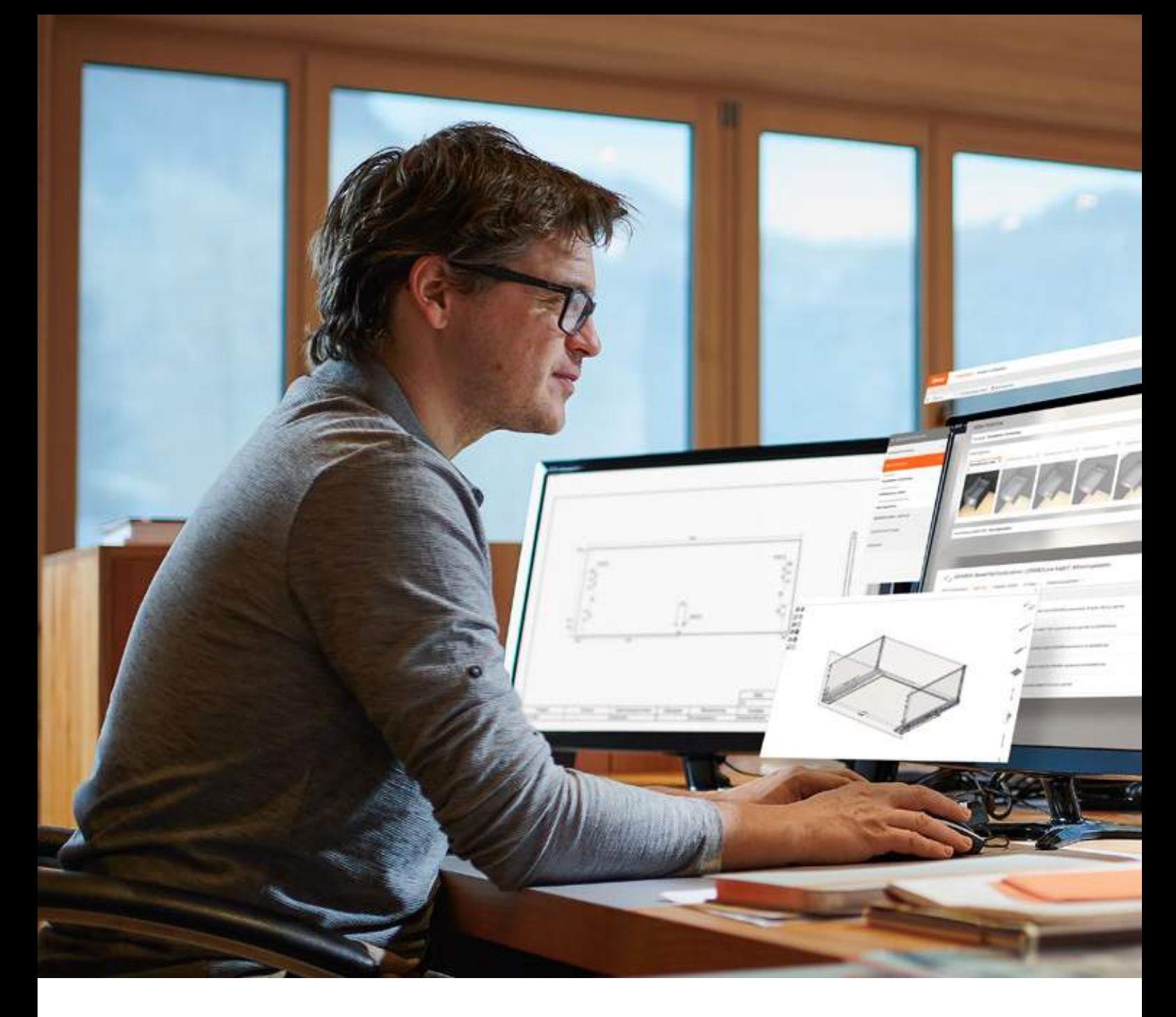

## **Scelta, ordine e fabbricazione degli accessori semplificate**

È così semplice riuscire a progettare mobili con il configuratore prodotti di Blum. Sempre aggiornato con gli accessori più recenti e disponibile online. Sviluppate in modo semplice le informazioni per la progettazione e la fabbricazione, come distinte per il taglio pezzi, disegni di fabbricazione e dati CAD. Configurate in modo ordinato e intuitivo, anche da smartphone o tablet.

**Approfittate del risultato di progettazione completo del Configuratore prodotti**

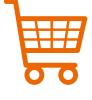

Distinta degli articoli controllata dal produttore e a prova di collisione da ordinare al vostro rivenditore

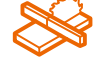

Disegni di progettazione e costruzione con misure, tagli pezzi e forature necessari per la fabbricazione

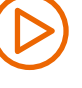

Indicazioni di montaggio e video adatti alla vostra configurazione

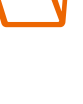

Nella sezione "I miei progetti" potete salvare e gestire le vostre configurazioni

Nella sezione "La mia libreria" potete salvare le configurazioni individuali per utilizzarle in un secondo momento come modello con le impostazioni standard personali

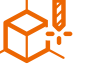

Esportate dati CAD, CAM e BXF<sup>1</sup>, ad esempio per il trasferimento a macchine CNC parzialmente o completamente automatizzate o a EASYSTICK

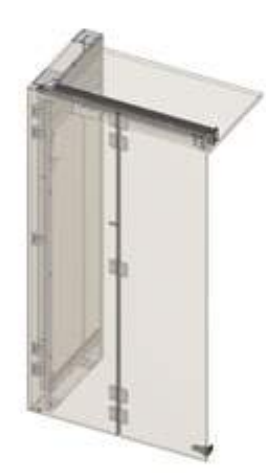

La configurazione completa è disponibile come anteprima 3D. I dati CAD possono essere trasferiti come composizione 3D in un file al software di progettazione o in formato CAM alle macchine CNC.

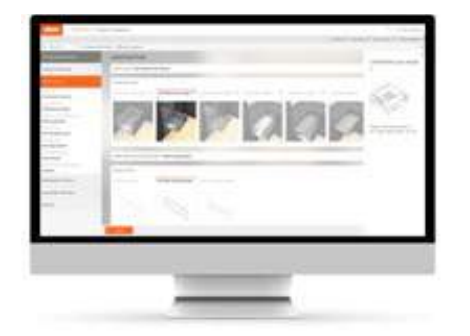

#### **Selezione del prodotto – gli accessori giusti in pochi clic**

Con la selezione guidata dei prodotti, riceverete gli accessori giusti per il vostro progetto di mobili. Il nostro Configuratore prodotti vi fornisce supporto anche in caso di mobili complessi e vi guida passo dopo passo verso distinte degli articoli a prova di collisione.

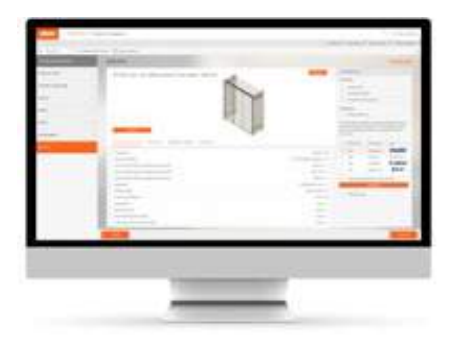

**Risultati di progettazione diversificati – per ogni modalità di funzionamento** Il risultato della progettazione completa vi fornisce disegni di fabbricazione per la stampa o dati CAD in 2D o 3D per un'ulteriore elaborazione nel software di progettazione. I dati BXF-1 o speciali dati CAM sono pronti per il trasferimento a EASYSTICK e alle macchine CNC. È possibile creare rapidamente e con facilità anche distinte degli articoli complete per le applicazioni del prodotto come SPACE STEP, CABLOXX o SPACE TWIN.

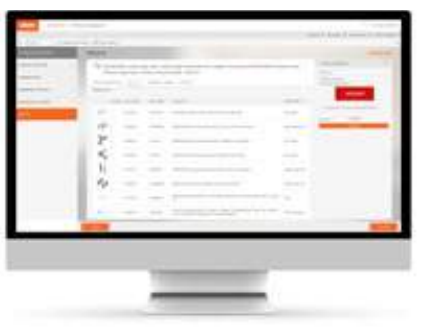

**Ordinare è facile – trasferite le distinte degli articoli a rivenditori selezionati**  Potete gestire le nostre distinte degli articoli controllate nei progetti dei clienti e trasferirle direttamente allo shop online del vostro rivenditore con pochi clic. Lì potete vedere i prezzi a voi riservati e la disponibilità della merce e completare l'acquisto.

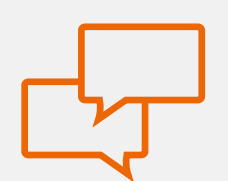

### **Desiderate maggiori informazioni?**

Siete interessati ai nostri servizi? Contattate il vostro referente Blum. Vi consiglieremo volentieri.

 $\boldsymbol{i}$ 

<sup>1</sup> Il file BXF (Blum eXchange Format) contiene non solo informazioni sull'accessorio, ma anche informazioni di fabbricazione per i componenti in legno come ad es. tagli pezzi e posizioni di foratura

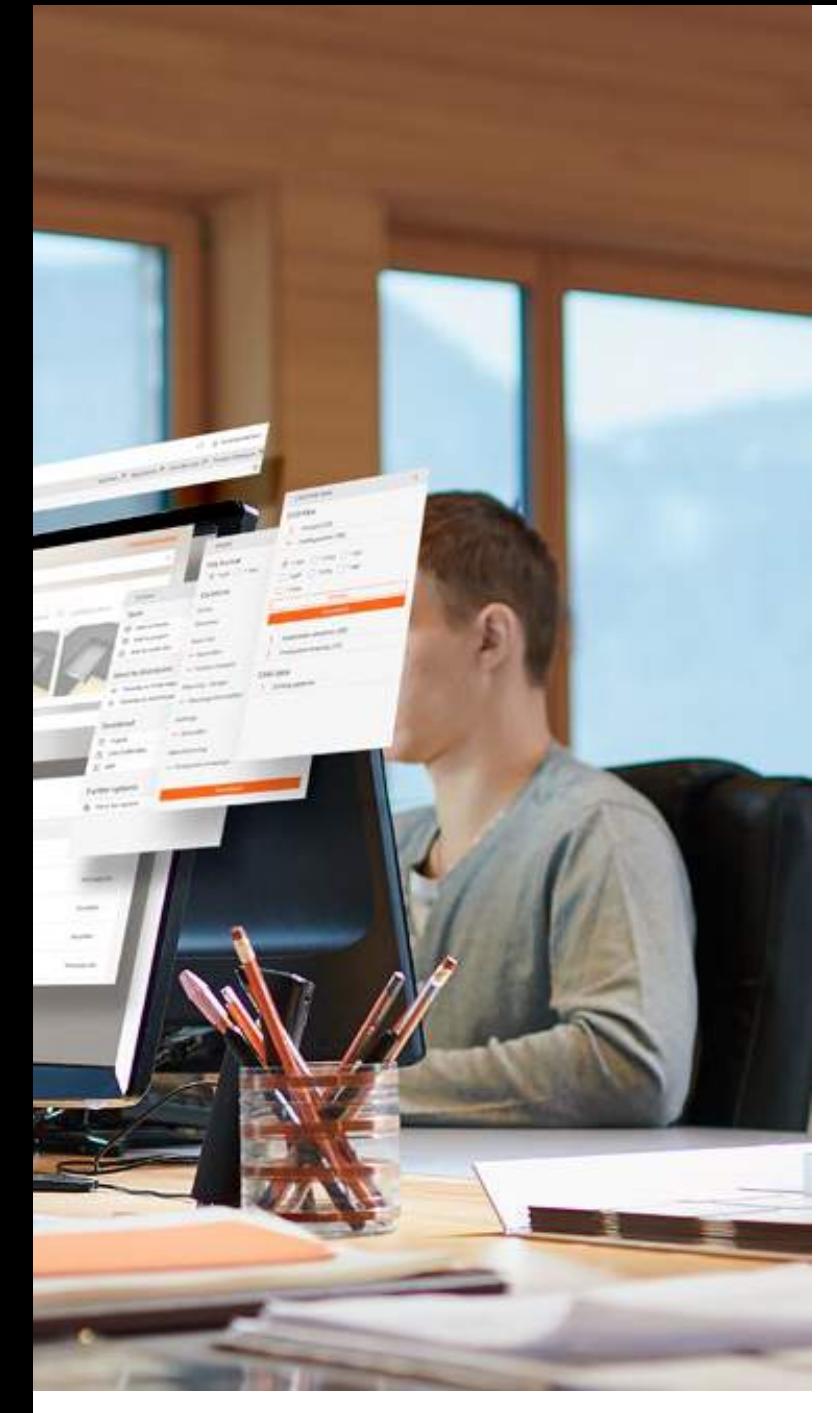

#### **In che modo mi supporta il Configuratore prodotti?**

Le soluzioni intelligenti sono necessarie se le esigenze in fatto di mobili di alta qualità diventano sempre più ricercate. Per questo motivo offriamo più di semplici accessori intelligenti. Con il Configuratore prodotti, vi forniamo il supporto ideale per i vostri progetti di mobili.

#### **Vantaggi per i falegnami**

- Distinte degli articoli complete per ordini senza errori
- Risultato di progettazione completo con informazioni per la costruzione, la fabbricazione, il montaggio e la regolazione
- Tutte le funzioni sono disponibili per tablet e smartphone
- Selezione dei prodotti intuitiva e guidata per ottenere distinte degli articoli prive di errori con informazioni utili sui nuovi prodotti
- Potete trasmettere la vostra distinta direttamente nel negozio online dei rivenditori selezionati, singolarmente o collettivamente come commessa, con l'aiuto della sezione "I miei elenchi di ordini"

#### **I vantaggi per i rivenditori specializzati**

- Ottenete dai clienti distinte degli articoli complete e controllate, riducendo così ordinazioni errate e costosi resi
- Integrate il Configuratore prodotti direttamente nel vostro shop e aiutate i vostri clienti a scegliere e ordinare gli accessori giusti in modo più rapido e sicuro

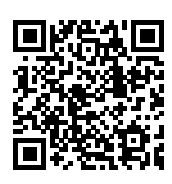

#### **Accesso al Configuratore prodotti**

Iscrivetevi agli E-SERVICES di Blum e utilizzate il Configuratore prodotti gratuito. Riceverete i dati di accesso immediatamente, senza dover aspettare. https://e-services.blum.com/registration

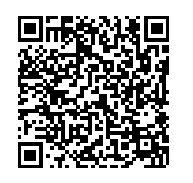

#### **Iniziate subito!**

Iniziate oggi stesso con la vostra prima configurazione di prodotto sul sito www.blum.com/productconfiguration

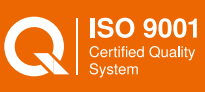

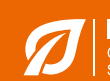

La nostra sede negli USA è certificata ai sensi di ISO 9001.

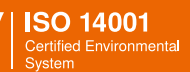

La nostra sede in Brasile è certificata ai sensi di ISO 9001, ISO 14001 e ISO 45001.

Le nostre sedi in Austria, Polonia e Cina sono certificate come elencato di seguito.

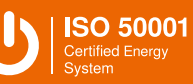

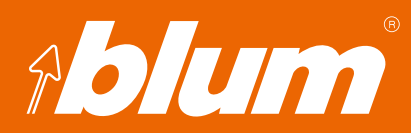

Julius Blum GmbH Accessori per mobili 6973 Höchst, Austria Tel.: +43 5578 705-0 Fax: +43 5578 705-44 E-mail: info@blum.com www.blum.com

ELMI SRL Via Delle Gerole 26 I-20867 Caponago MB Tel.: +39 02 95740443 Fax: +39 02 95740746 E-Mail: info@elmi.it www.elmi.it

Tutti i contenuti sono soggetti al diritto d´autore di Blum.<br>Con riserva di modifiche tecniche e del programma di produzione.<br>IDNR: 213.988.2 · FO-184/1 IT-IT/04.23 Tutti i contenuti sono soggetti al diritto d´autore di Blum. Con riserva di modifiche tecniche e del programma di produzione. IDNR: 213.988.2 · FO-184/1 IT-IT/04.23

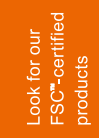